ICord Screen Capture Crack Free (Updated 2022)

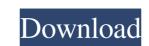

#### **ICord Screen Capture Crack+**

A tool that enables you to record desktop activities to AVI clips. Some of the features: Starts a new recording process and creates an icon in the taskbar notification area. You can customize the recording interval and name of the new AVI clip. Saving options include: To custom directories. To USB flash drives or removable media. You can choose the active application to be recorded. You can easily add text notes to the screen clips. iCord Screen Capture Requirements: It needs a minimum of 32-bit Windows. How to Install iCord Screen Capture: It's simple to install the iCord Screen Capture software. The installer simply installs the app and sets it up for you. It doesn't modify your Windows registry. To save your data, it doesn't ask you for any additional permissions.Q: Inconsistent GAE Python Development Environment Error When Installing Packages I'm getting an odd error when installing packages in Python Dev Server (PyDev): Exception in thread Thread-1: Traceback (most recent call last): File

"/base/data/home/runtimes/python27/python27\_lib/versions/1/google/appengine/runtime/wsgi.py", line 261, in Handle handler =

\_config\_handle.add\_wsgi\_middleware(self.\_LoadHandler()) File "/base/data/home/runtimes/python27/python27\_lib/versions/1/google/appengine/runtime/wsgi.py", line 299, in \_LoadHandler handler = \_\_import\_\_(path[0]) File "/base/data/home/runtimes/python27/python27\_lib/versions/1/google/appengine/tools/dev\_appserver\_import\_hook.py", line 316, in load\_module self.\_sys.modules[fullname] = mod File "/base/data/home/runtimes/python27/python27\_lib/versions/1/google/appengine/tools/dev\_appserver\_import\_hook.py", line 15, in load\_module exec(compile(code, path.bytecode, 'exec'), globals()) File "pytz", line 59, in

### ICord Screen Capture Crack+

Record your desktop screen to AVI or WMV files Runs in the systray Choose the recording directory (custom) Set screen resolution Saving options Set video playback options Cut off saved files Start/stop recording Supports keyboard shortcuts Supports multiple AVI files creation Supports screen captures in the highest quality Supports

AVI/WMV/MPG/MP4/WAV/WMA System Requirements: Windows 7 Windows XP Windows 8 / Windows Vista Installation: Download iCord Screen Capture You can get this application at the developer's website here. It's available for free. Residents of the coastal city of Mombasa were treated to a rare sight of blue skies, a sweet smell of fish, and a decline in the number of patients in public hospitals. For months, the city has been battling with poor water and sanitation, leading to a spike in cases of cholera, dysentery, typhoid and other diseases. Since February, the city has seen a 60 percent drop in the number of cholera cases, and officials are hoping the clean air will help in the fight against the disease. A resident looks out a window in the coastal city of Mombasa, Kenya, on Sept. 6, 2018. The city has been battling with poor water and sanitation, leading to a spike in cases of cholera, dysentery, typhoid and other diseases. Nel Regis / AP The figures came as residents across the country have felt the effects of a heavy monsoon, and scientists have attributed the wet weather to climate change. "This rainfall might not be heavy but it's enough to flush out the waste from the city. It will not only prevent diseases from taking hold but will also help in building up the waste management sector in the city," said Mohamed Abdiker, the Director General of the Kenya Meteorological Department. Sharon Kigeno, who has lived in Mombasa for 45 years, said she noticed the change when she opened her windows and smelled a different smell. "It was a sweet smell. I had not smelt it in so long," she told NBC News in an interview. "The previous days the city was not clean, so when I opened my windows to ta

### **ICord Screen Capture Free**

It enables you to record your desktop and convert to a single AVI video file. It has a unique tray icon to activate and control the recording process. Using this software, it is also possible to record your screen activities without any additional software. The program uses the following features: Easy to use The interface is simple and easy to understand, and it works as a single icon in the tray to allow you to easily control the recording process. A quick and easy-to-use feature With this application, it's possible to easily record your desktop activities to AVI files. Stable It has been developed in a stable environment, and it will not install any other software on your PC. It does not modify the Windows registry settings. License The author gave the program free of charge. You are free to copy, distribute, modify, create derivative works, and use the software for any purpose without fee. United States Court of Appeals Fifth Circuit F I L E D IN THE UNITED STATES COURT OF APPEALS FOR THE FIFTH CIRCUIT June 25, 2006

# What's New In ICord Screen Capture?

iCord Screen Capture is an application that facilitates a quick and efficient method for recording your desktop activity to AVI files. It features several options that can be easily figured out. Portable tool runs in the systray The program's not wrapped in a setup package, which makes it portable. It means that you can save the downloaded files to a custom directory on the disk or to a USB flash drive, in order to easily run the app on any machine without previous installers. It doesn't modify Windows registry settings. However, it updates its configuration files to remember your settings. Once launched, iCord Screen Capture creates an icon in the taskbar notifications area to provide you quick access to its recording options. Record AVI clips with microphone sound After pointing out the saving directory and name of the new AVI clip, it automatically starts recording desktop activity, including sound if you have a microphone. By opening the tray icon's right-click menu, it's possible to pause, resume or stop the recording, as well as to select a region to capture instead of the full screen. Keyboard shortcuts are supported, so you can swiftly send commands while working with other software products. Performance results It didn't hog system resources in our tests, since it needed a low amount of CPU and RAM to work properly. On the other hand, we've encountered stability and display issues on newer Windows versions. For example, the tool asked for permission to optimize the resolution for video recordings. However, it opted for our lowest possible setting (800x600), indicated an error after we stopped the recording, and automatically crashed afterward. Conclusion Unfortunately, iCord Screen Capture hasn't been updated for a long time and remained in beta development stage. We cannot overlook the compatibility issues we've come across. Otherwise, it has a simple set of options for recording desktop videos with sound. Events #AppleEvent #AppleEvent Published time: 16 Mar 2019 Apple Events are live and they're just as good as they are exciting. Apple's Keynote has always been a highlight of the Apple conference schedule. Now, a new feature is available for Apple iPad Pro users: Apple Stream. Apple iPad Pro users can now access Keynote presentations and other videos directly from their iPads. It's a powerful addition to the platform, and it's as easy as turning the device on. Apple Announce TV Service, Push Siri Shortcuts, New Apple Watch Series 4 Apple today announced a new Apple TV streaming service, a range of new iPad Pro models, and some exciting new features for Apple Watch. Apple also unveiled new hardware. The new \$399 Apple Watch Series 4 comes in four different sizes and

## **System Requirements:**

https://www.bywegener.dk/wp-content/uploads/2022/06/nevymar.pdf

https://pascanastudio.com/wp-content/uploads/2022/06/AppCola.pdf

https://expressionpersonelle.com/alpha-clock-free-download-final-2022/

http://www.wellbeingactivity.com/2022/06/07/make-gif-crack-full-product-key-download-2022/

https://wwthotsale.com/fleximusic-generator-2007-crack-serial-number-full-torrent-download-latest-2022/

Windows 7, Windows 8, Windows 8.1, Windows 10, or later 1 GB RAM 2 GB Graphics card 7,000 MB free disk space A DVD ROM Drive Internet connection How to Crack a Serial Number Keygen? First of all, open it and then extract it to a folder of your choice. Now copy the serial number you have found in the crack folder. Open up the serial number keygen. Now put the serial number in the box and click on

http://joshuatestwebsite.com/wp-content/uploads/2022/06/heatben.pdf
https://knowthycountry.com/wp-content/uploads/2022/06/taikris.pdf
https://allthingsblingmiami.com/?p=20864
https://wojdak.pl/rename-master-download-updated-2022/
http://molens.info/wp-content/uploads/2022/06/UML\_INTERLISeditor.pdf
https://coursewriter.com/2022/06/07/sylaps-crack-download-pe-windows/
https://thebakersavenue.com/wp-content/uploads/2022/06/inglkar.pdf
https://www.chiesacristiana.eu/2022/06/07/shutdown-timer-crack-activator-free-download-x64-2022/
https://voiccing.com/upload/files/2022/06/8lvOWVIWxzzMWWk7YY6X\_07\_84a250e211d6b5b3d3c3ad82b5639e5d\_file.pdf
https://encuentracommunitymanager.com/musinum-11-0-16/
https://osteocertus.com/wp-content/uploads/2022/06/volyshan.pdf
http://allforyourhouse.com/wp-content/uploads/IMVU.pdf
http://www.visitmenowonline.com/upload/files/2022/06/X7wqkwCqOE8Q8NVBMCk7\_07\_90406e10fad5f05951e6306c4f0add75\_file.pdf
https://puntorojoec.com/wp-content/uploads/2022/06/Docker.pdf